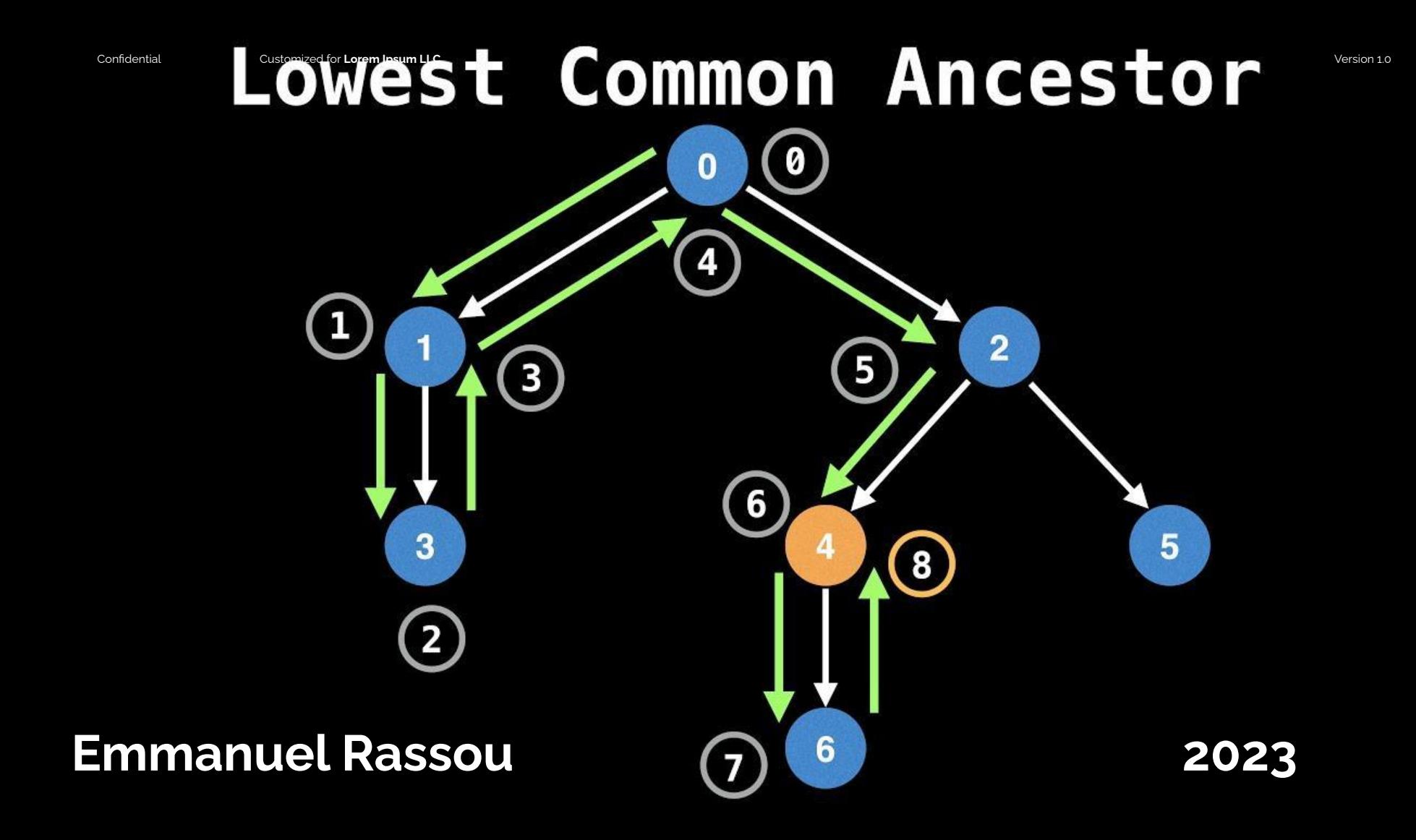

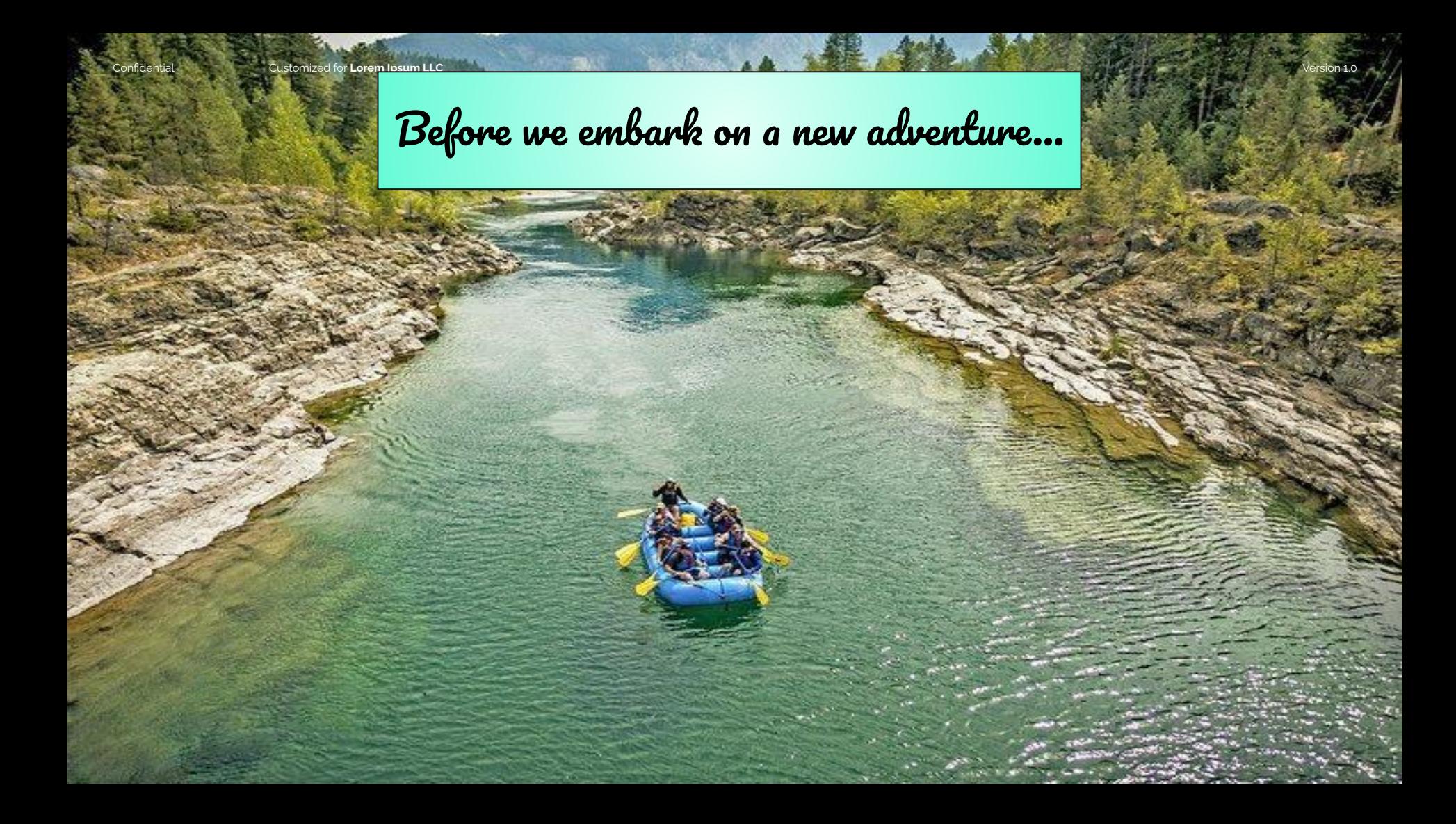

Confidential Customized for **Lorem Ipsum LLC** 2001 1.0 2.4 The Custom 1.0 2.4 The Customized for **Lorem Ipsum LLC** 

What is the lowest common ancestor?

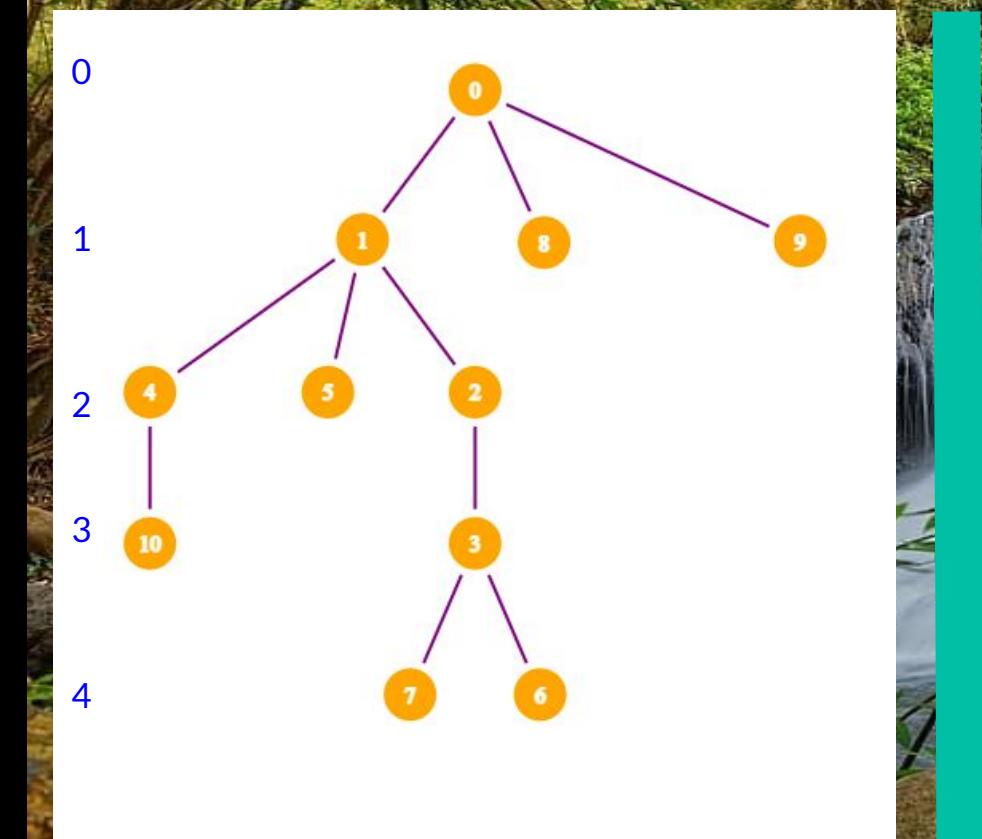

Given two nodes on a **TREE** (rooted at node 0) ,their LCA is the node that is a *parent* ( ancestor) of each node AND has the maximal depth.

It is the 'best' meeting point between the two nodes, if you can only travel up the tree.

What is the LCA of node 4 and 6?

Solve queries: find LCA of nodes a & b quickly

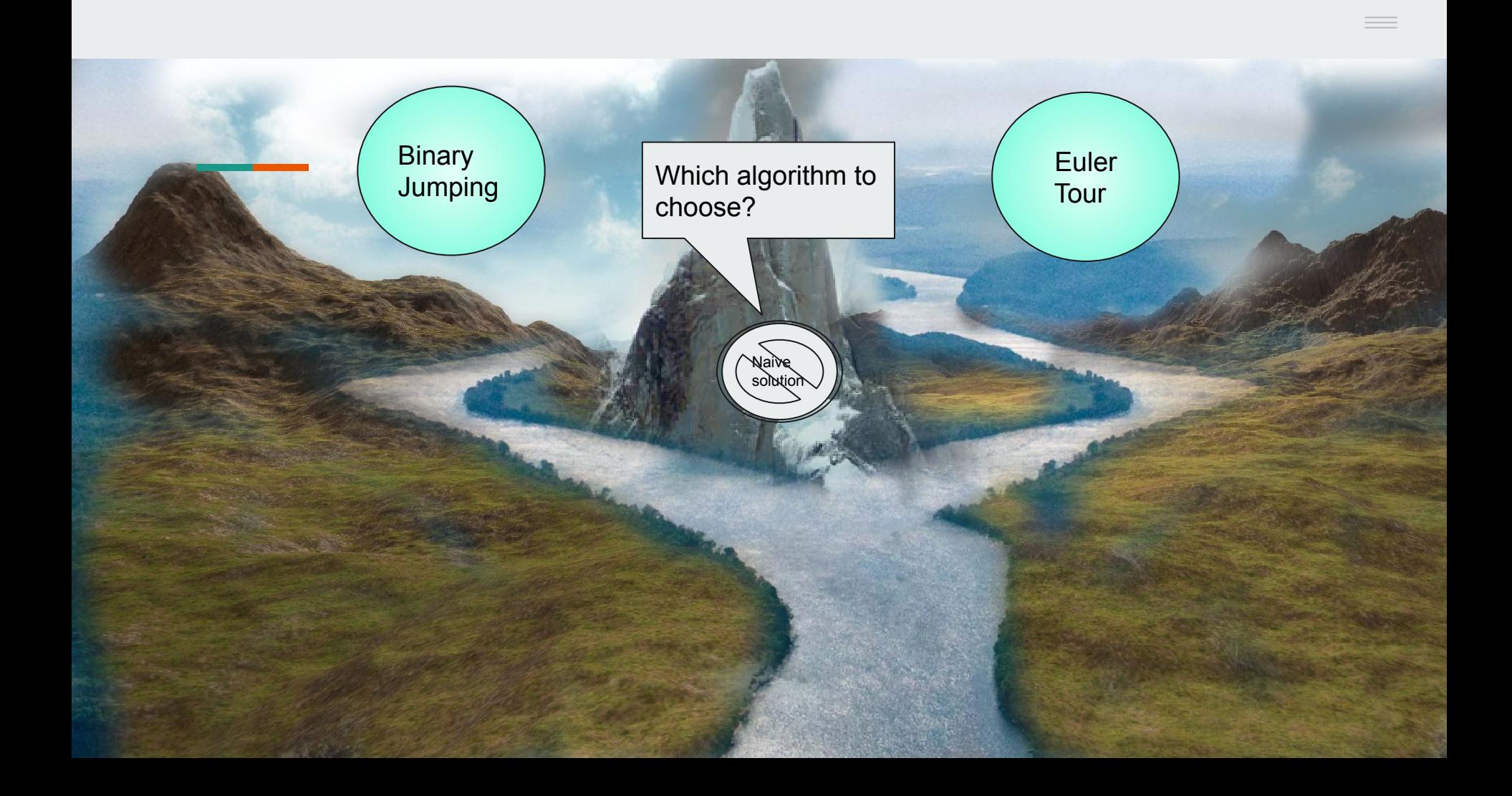

## NAIVE SOLUTION

## O(N) time per query

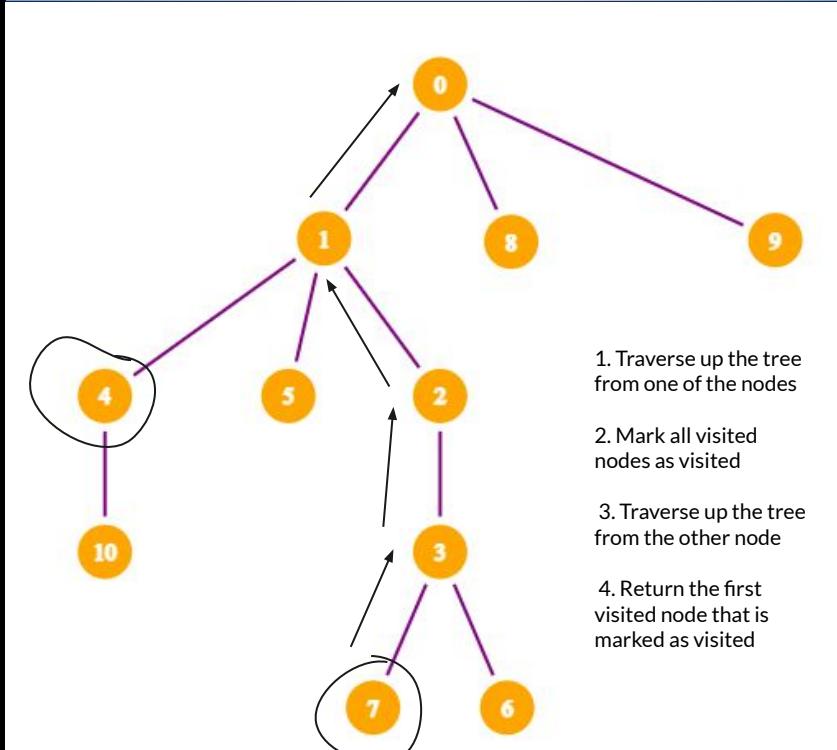

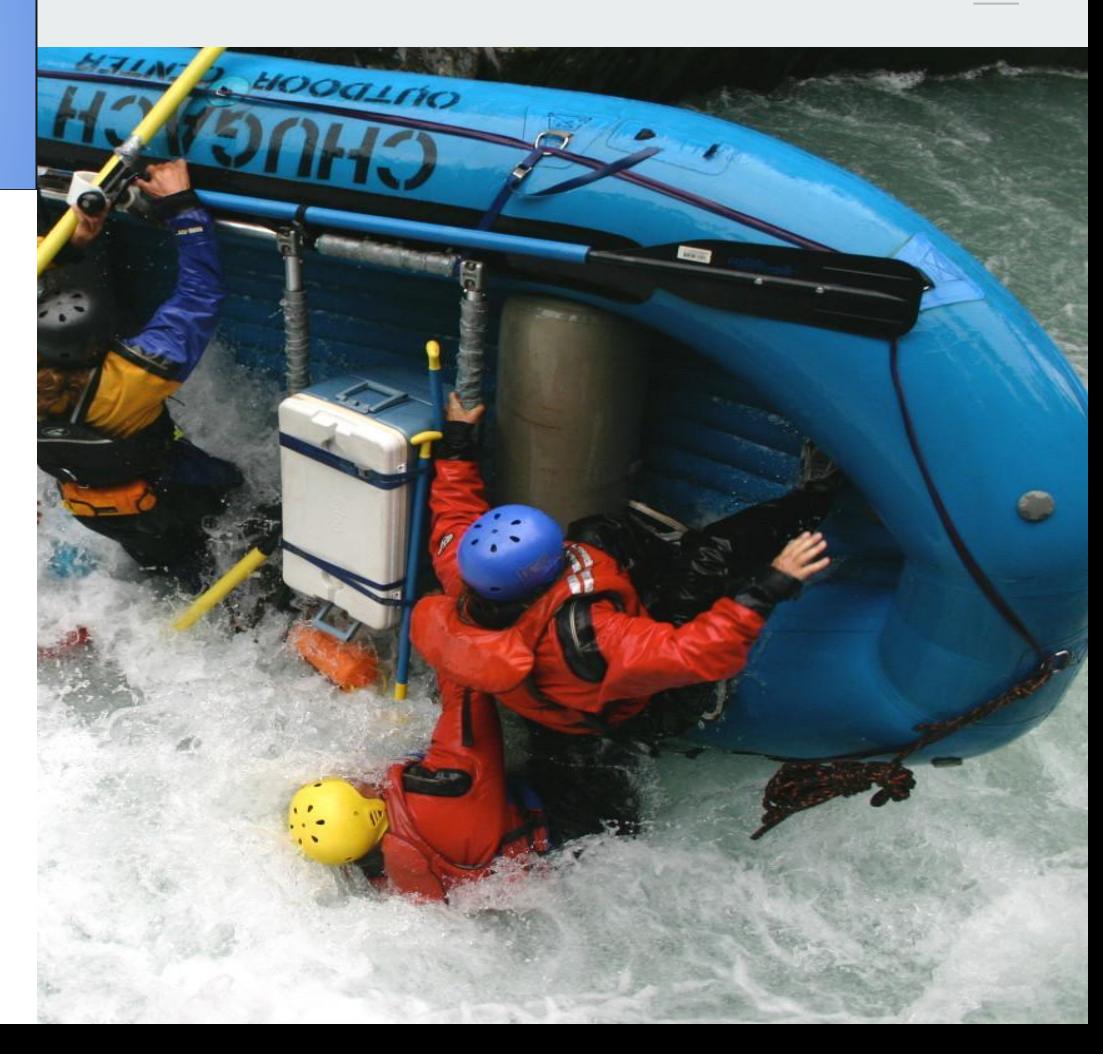

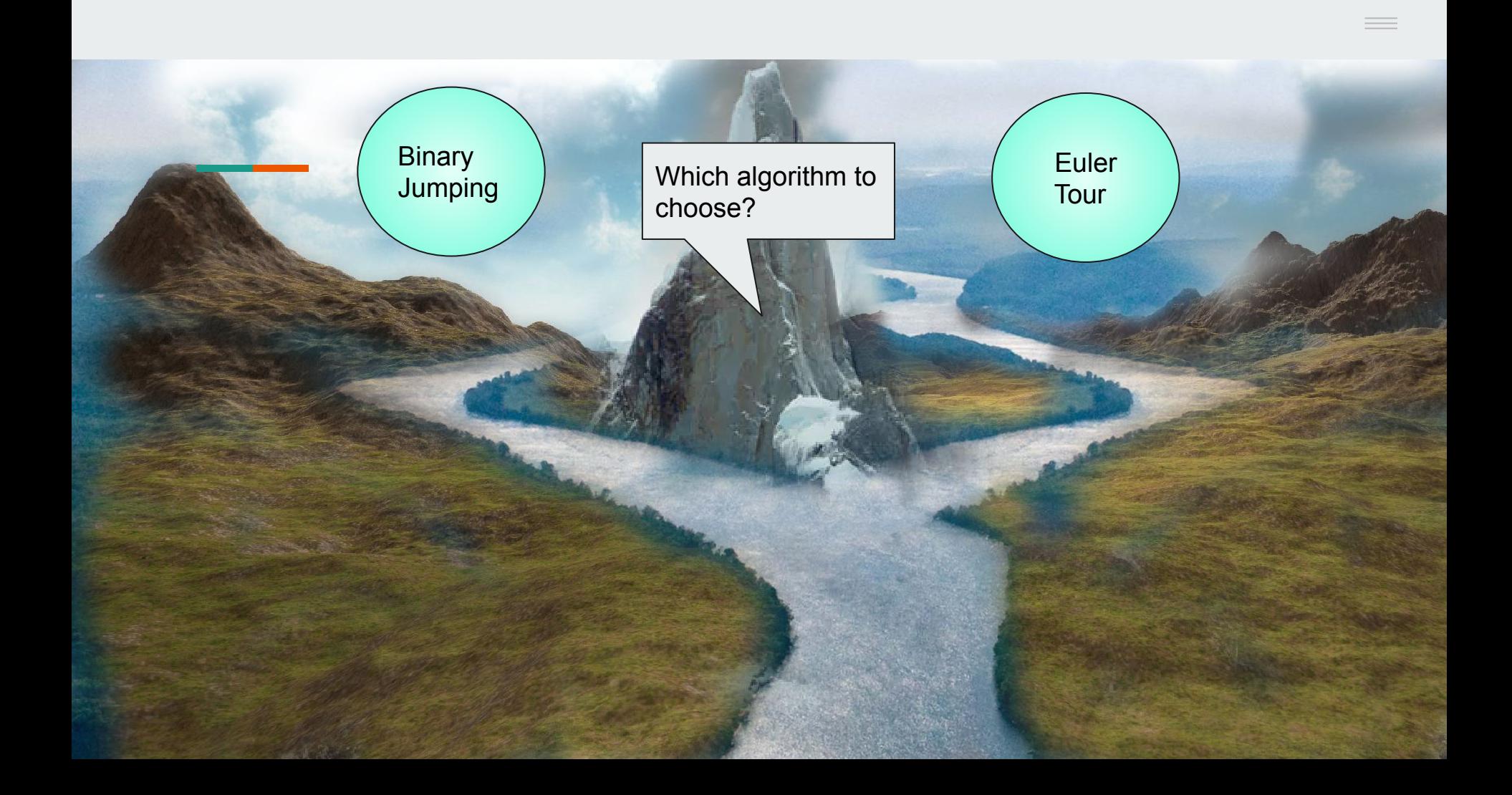

# **Binary Jumping**

**Preprocess: O(NlogN) Query: O(logN)**

Confidential Customized for **Lorem Ipsum LLC** 2007 A DIVISION CONFIDENTIAL CONFIDENTIAL CONFIDENTIAL CONFIDENTIAL CONFIDENTIAL CONFIDENTIAL CONFIDENTIAL CONFIDENTIAL CONFIDENTIAL CONFIDENTIAL CONFIDENTIAL CONFIDENTIAL CONF

Algorithm using Sparse table and Binary jumping

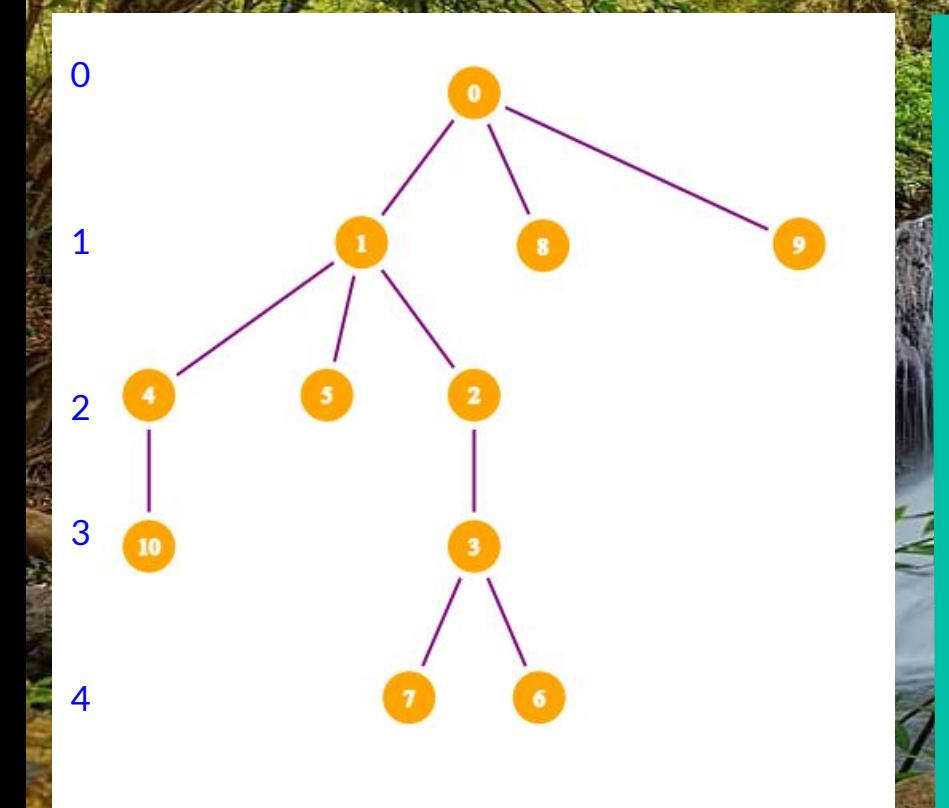

1) Preprocessing using sparse table: Calculate for each node the  $2^k$  th parent

**for**(I = 1; I  $\le$  N; I++) **for**( $J = 1$ ; ( $1 \le \le J$ )  $\le N$ ;  $J^{++}$ )  $if(sparse table[I][J-1]$   $!=-1)$ sparse  $table[I][J] =$ sparse table[sparse table[I][J-1]][J-1];

NOTE\* Set sparse\_table[i][j] = -1 for out of bounds jumps.

Example-if node *u* has to climb 37 edges to reach the LCA:  $37 = 32 + 4 + 1 = 100101$ 

Then we make a jump of 32. Set this to node u Make a jump of 4. Set this to node u. Make a jump of 1. Set this to node u.

1 + ) Run a simple DFS to get depth of each node

Confidential Customized for **Lorem Ipsum LLC** 2007 A DIVISION CONFIDENTIAL CONFIDENTIAL CONFIDENTIAL CONFIDENTIAL CONFIDENTIAL CONFIDENTIAL CONFIDENTIAL CONFIDENTIAL CONFIDENTIAL CONFIDENTIAL CONFIDENTIAL CONFIDENTIAL CONF

## Algorithm using Sparse table and Binary jumping

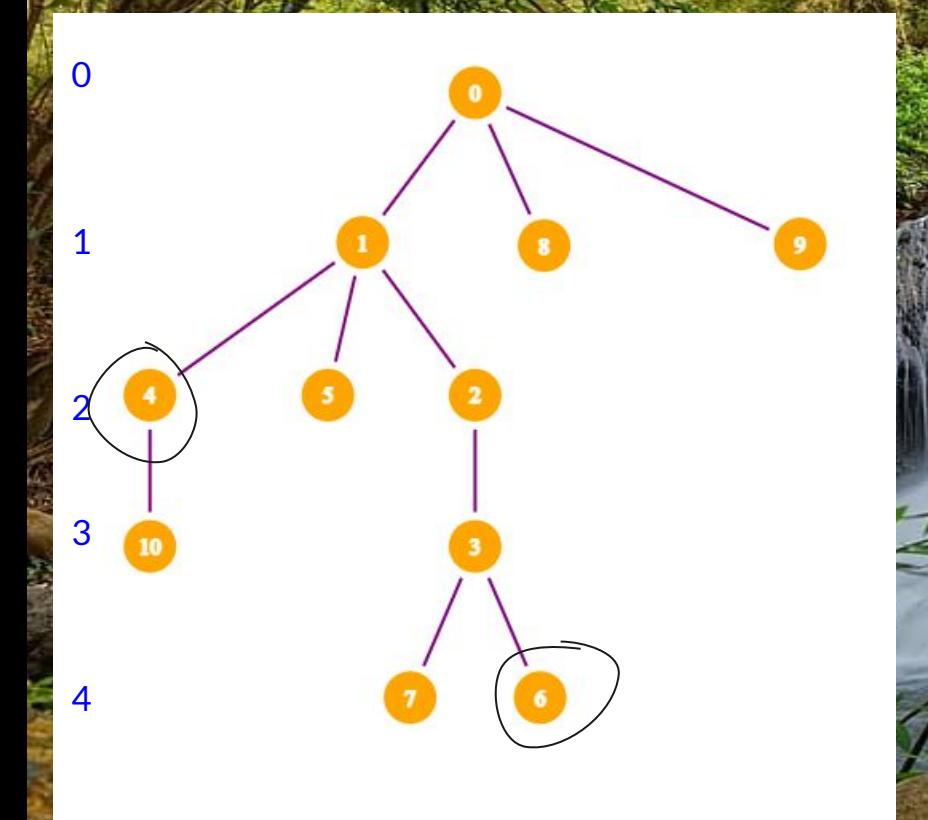

2) if depth a  $\neq$  depth b:

Move the deeper one up until depth  $a =$  depth  $b$ Use binary jump for logN time

3) Implementation detail:

After 2) if a == b then we have found our LCA find a number  $log$  such that  $2^{\wedge}$  ( $log+1$ )  $>$  depth[a]

4) **for**  $(I = \log; I) = 0; I = -)$  $if(sparse table[a][I]$   $!=-1$  && sparse  $table[a][I]$ != sparse table[b][I])

```
a = sparse table[a][I];
```

```
b = sparse table[b] [I];
```
Intuitively :

- $\triangleright$  Start with the biggest jumps 2<sup>1</sup> and make the jumps smaller and smaller
- $\triangleright$  If we overshoot our LCA, just decrease our jump to  $2^{1-1}$
- $\triangleright$  Otherwise the 2<sup>1</sup> th ancestor of a and b are NOT equal So we set a and b to be their respective ancestors Also decrease our jump to size  $2^{1-1}$

Our jump will eventually reach size  $2^0$  = 1 in which case we find our LCA

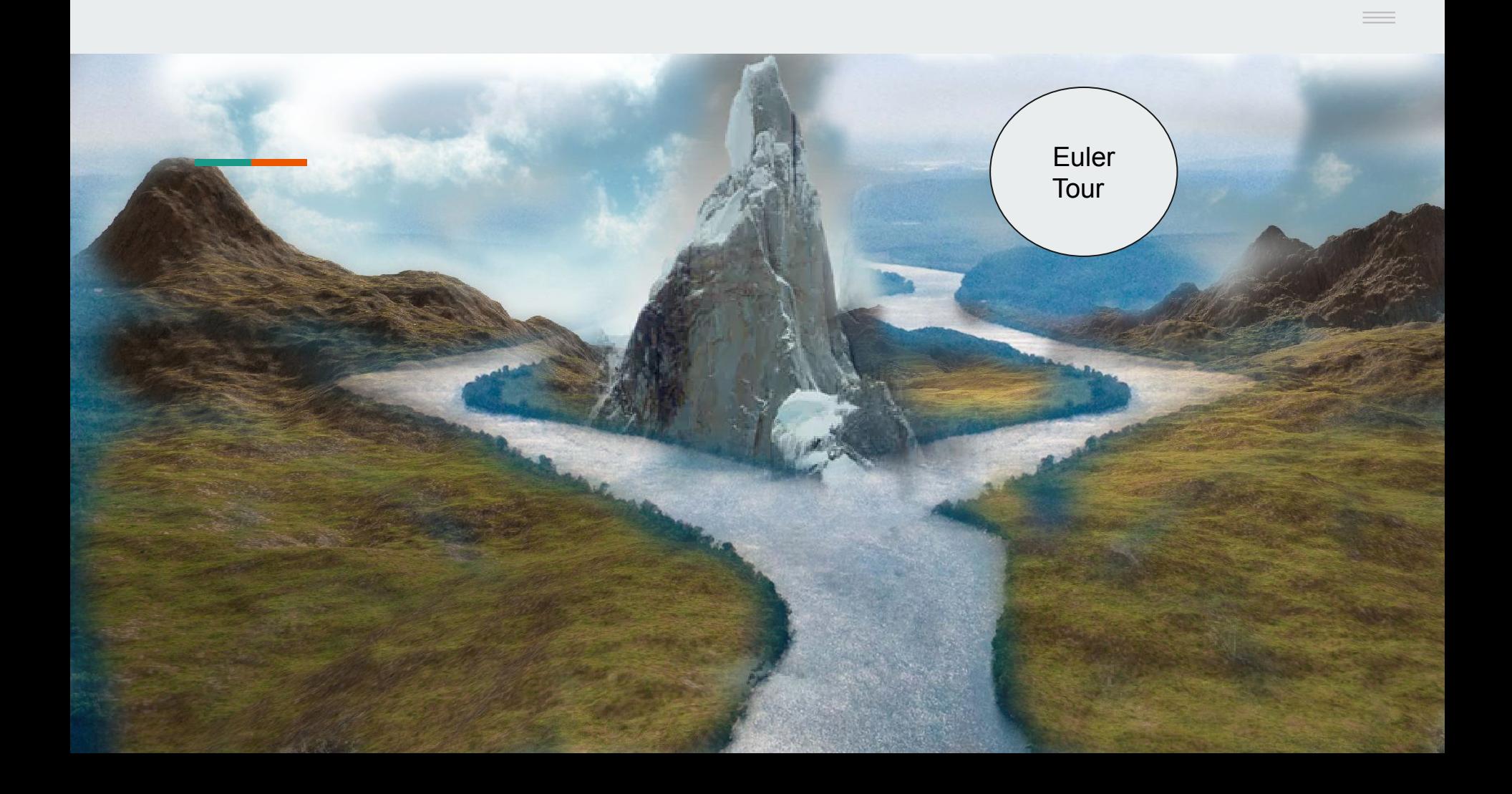

# **Finally … We have found peace**

**\_\_\_\_\_\_\_\_\_\_\_\_\_\_\_\_\_\_ Euler tour technique Preprocess: O(NlogN) Query: O(logN)**

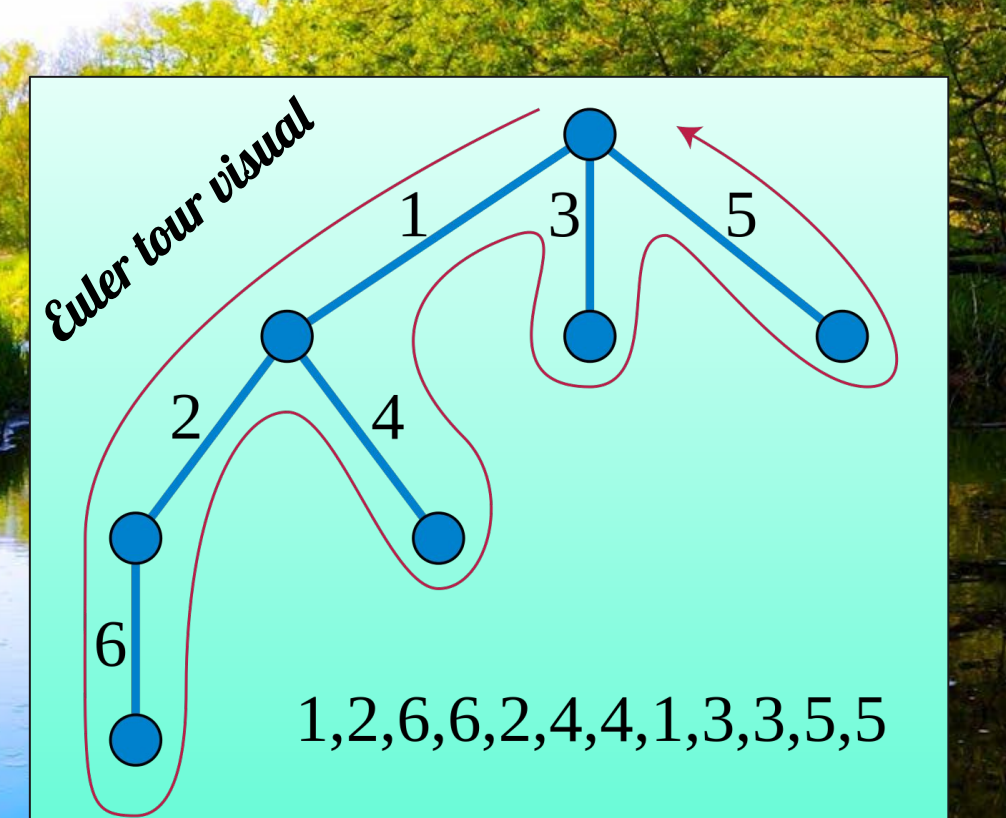

**Confidential Currem Ipsum LL** 

### Algorithm using Euler tour array and RMQ

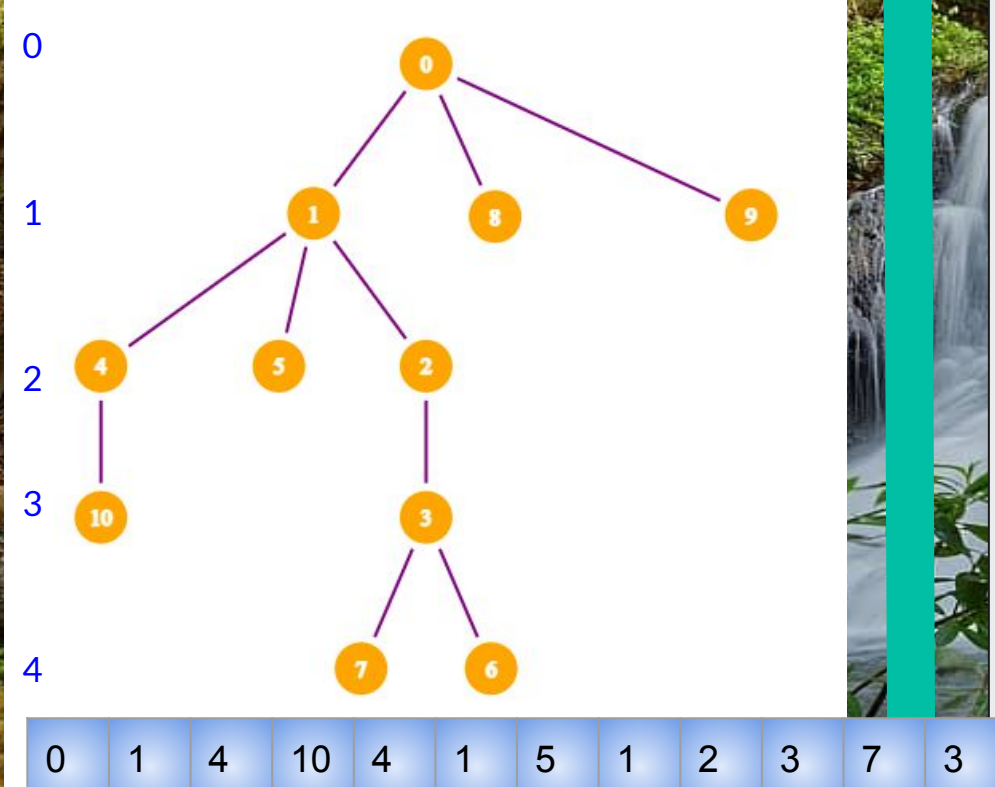

1) Run DFS on the tree :

Add a node to the array *euler* whenever the node is called (time in) and whenever the dfs backtracks from one of its children. *Pseudocode:*

**Dfs (current\_node, parent\_node): euler.push( current\_node) For each child of current\_node: Dfs(child , current\_node) euler.push(current\_node)**

To note : each node is added to the euler **c + 1** times, where c is the number of children of the node. Therefore, **euler.size() = 2n - 1**

0 1 4 10 4 1 5 1 2 3 7 3 6 3 2 1 0 8 0 9 0

Confidential Customized for **Lorem Ipsum LLC** Version 1.0

### Algorithm using Euler tour array and RMQ

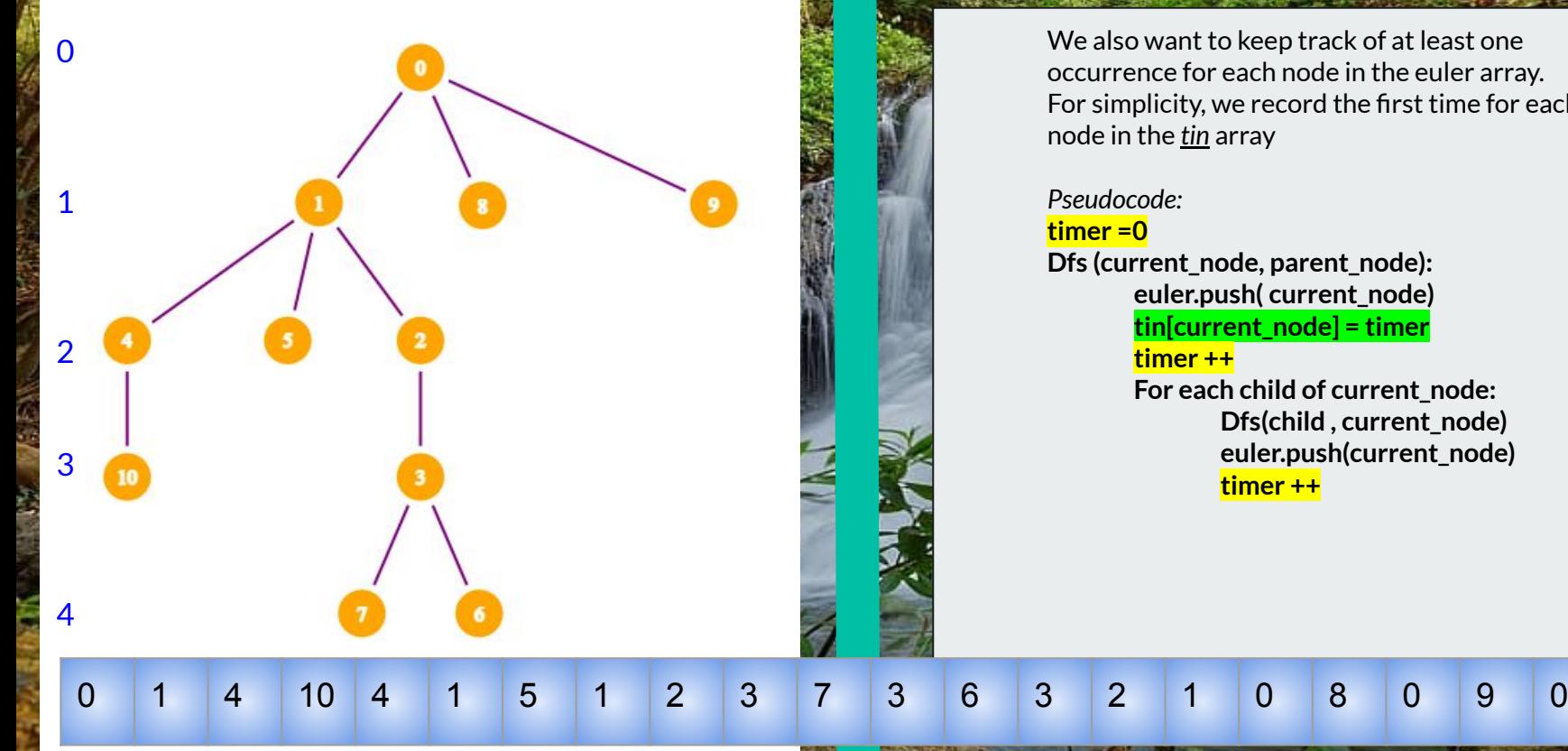

We also want to keep track of at least one occurrence for each node in the euler array. For simplicity, we record the first time for each node in the *tin* array

#### *Pseudocode:*

#### **timer =0**

**Dfs (current\_node, parent\_node): euler.push( current\_node) tin[current\_node] = timer timer ++**

**For each child of current\_node: Dfs(child , current\_node) euler.push(current\_node) timer ++**

Confidential Customized for **Lorem Ipsum LLC** 2007 A DIVISION CONFIDENTIAL CONFIDENTIAL CONFIDENTIAL CONFIDENTIAL CONFIDENTIAL CONFIDENTIAL CONFIDENTIAL CONFIDENTIAL CONFIDENTIAL CONFIDENTIAL CONFIDENTIAL CONFIDENTIAL CONF

## Algorithm using Euler tour array and RMQ

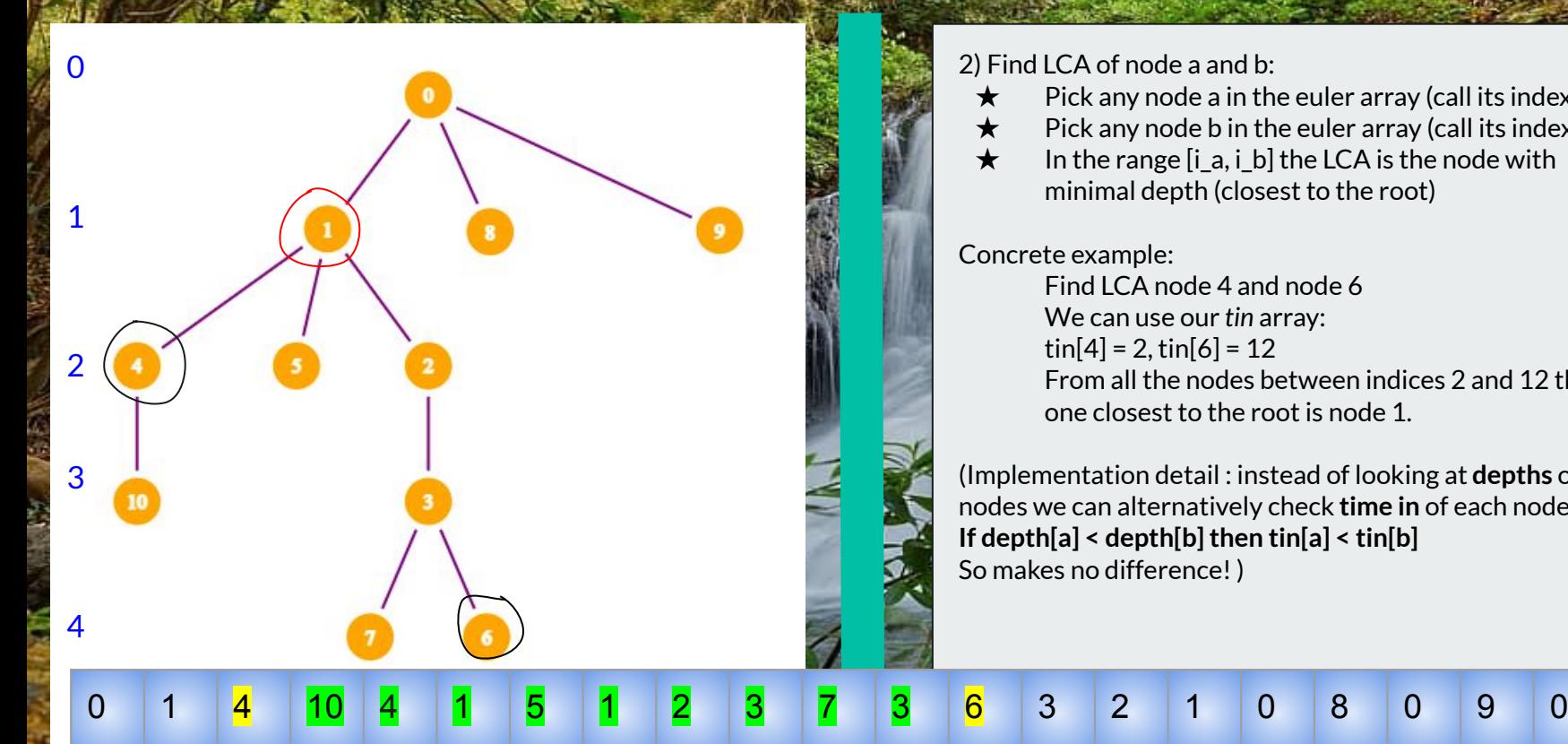

2) Find LCA of node a and b:

- $\star$  Pick any node a in the euler array (call its index i\_a)
- $\star$  Pick any node b in the euler array (call its index i b)
- In the range  $[i_a, i_b]$  the LCA is the node with minimal depth (closest to the root)

Concrete example:

Find LCA node 4 and node 6 We can use our *tin* array:  $\text{tin}[4] = 2, \text{tin}[6] = 12$ From all the nodes between indices 2 and 12 the one closest to the root is node 1.

(Implementation detail : instead of looking at **depths** of nodes we can alternatively check **time in** of each node **If depth[a] < depth[b] then tin[a] < tin[b]** So makes no difference! )

# **But how can we find the minimal node in this range efficiently???**

# RMQ = Range Minimum Query

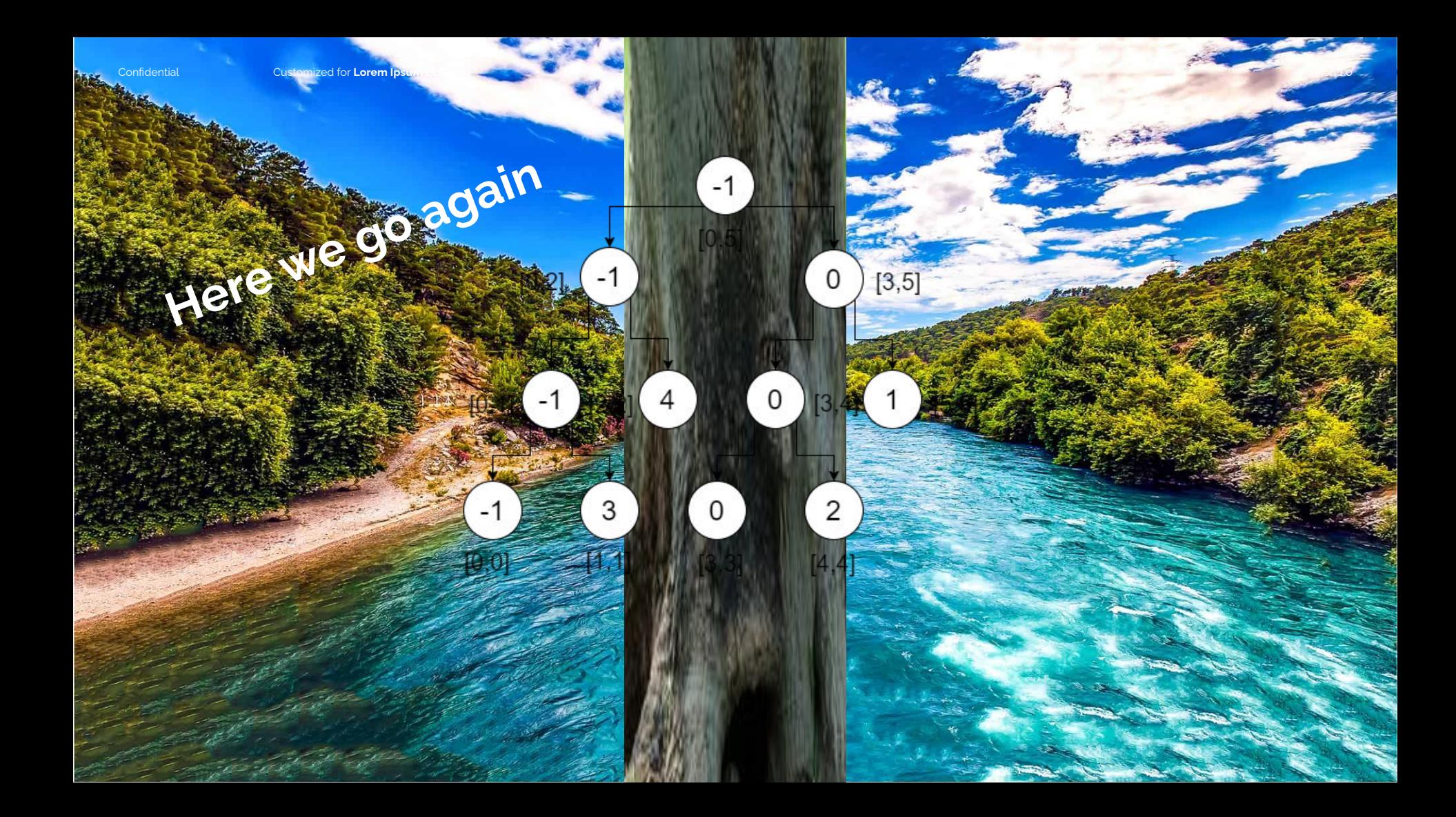

Confidential Customized for **Lorem Ipsum LLC** Version 1.0

**EULER**

#### 0 1 2 3 2 1 6 1 8 9 10 9 12 9 8 1 0 17 0 19 0 **Time in**

0 1 4 10 4 1 5 1 2 3 7 3 6 3 2 1 0 8 0 9 0

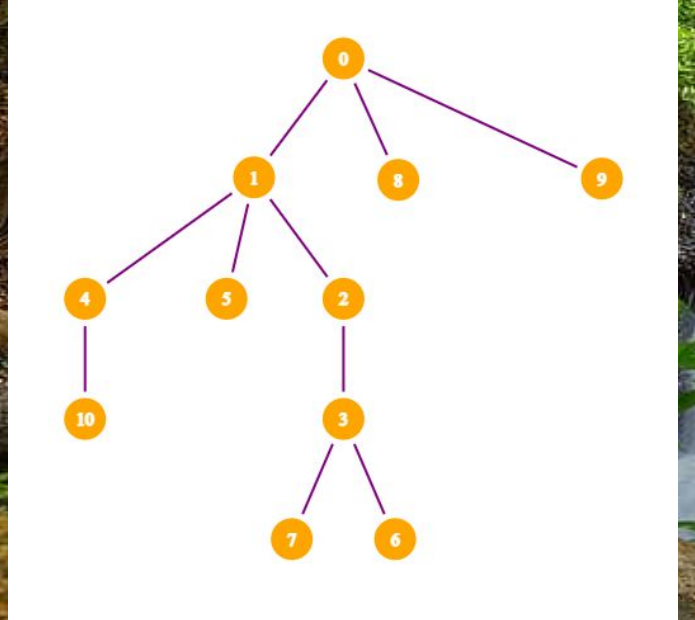

3.) Build segment tree using array of *tin* values (or *depth* values)

Then call **query(tin[a], tin[b])** Where query is segment tree query function.

It will return tin[LCA], which you can use to find LCA.

Each query takes O(logN) time.

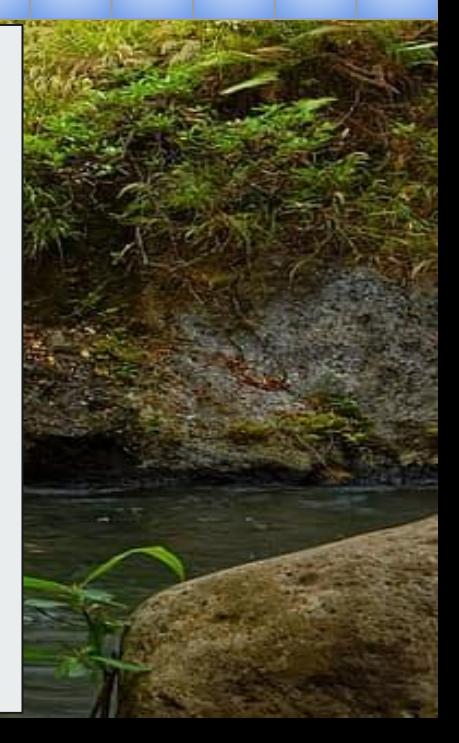

Confidential Customized for **Lorem Ipsum LLC** Version 1.0

# **One application of LCA**

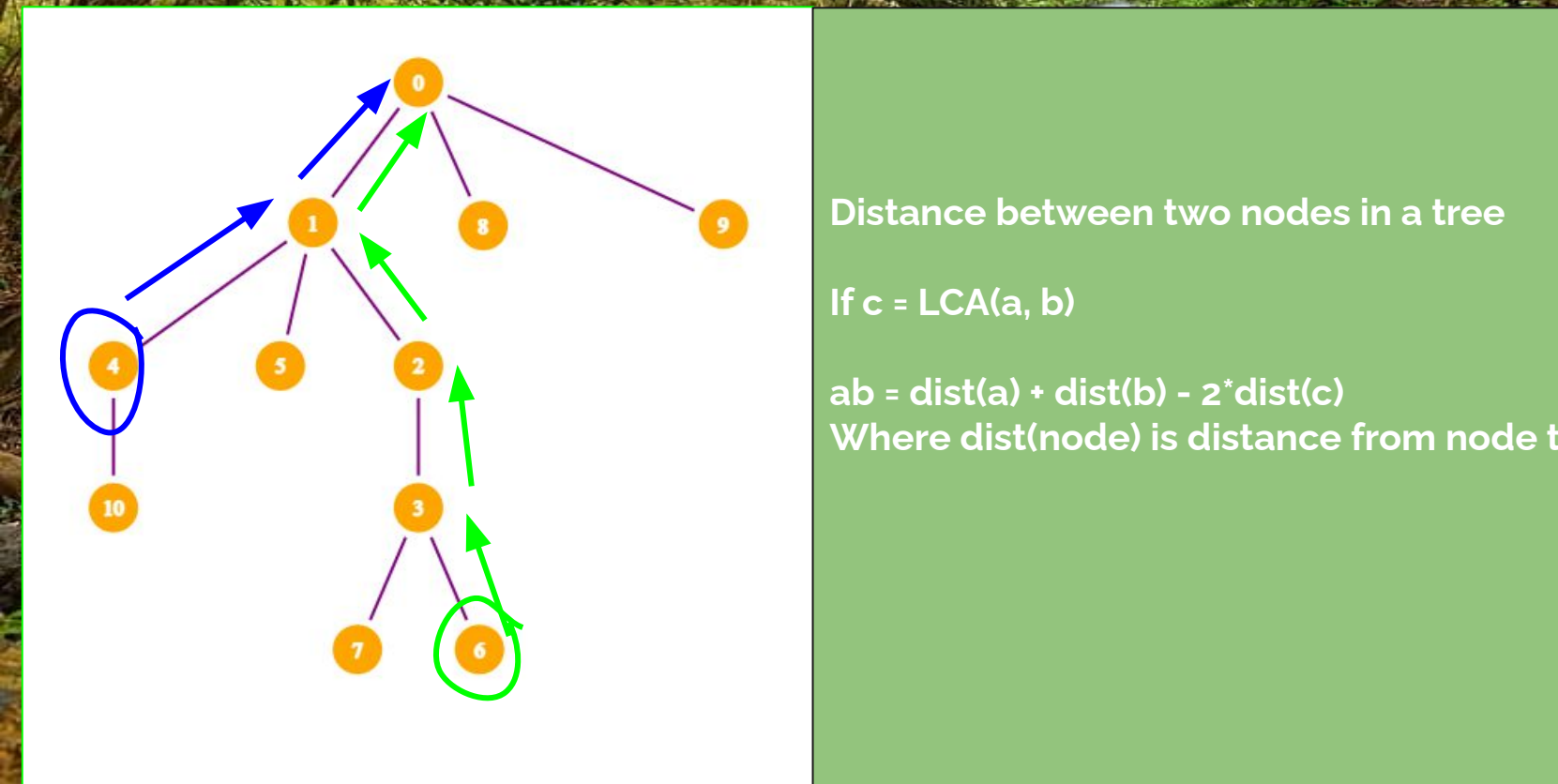

**If c = LCA(a, b)**

**ab = dist(a) + dist(b) - 2\*dist(c) Where dist(node) is distance from node to root** Customized for **Lorem Ipsum LLC** 

# **Thank you**

mu

## **References & Resources**

[https://codeforces.com/blog/entry/77451#:~:text=Definition%3A,edge%20or%20the%20sum%2C%20](https://codeforces.com/blog/entry/77451#:~:text=Definition%3A,edge%20or%20the%20sum%2C%20etc) [etc.](https://codeforces.com/blog/entry/77451#:~:text=Definition%3A,edge%20or%20the%20sum%2C%20etc) (Binary Jumping)

[https://saco-evaluator.org.za/presentations/2019%20Camp%202/Lowest%20Common%20Ancestor%](https://saco-evaluator.org.za/presentations/2019%20Camp%202/Lowest%20Common%20Ancestor%20(Andi%20Qu).pdf) [20\(Andi%20Qu\).pdf](https://saco-evaluator.org.za/presentations/2019%20Camp%202/Lowest%20Common%20Ancestor%20(Andi%20Qu).pdf) (Andi's presentation)

[https://saco-evaluator.org.za/presentations/2018%20Camp%202/Range%20Queries%20and%20Fenwi](https://saco-evaluator.org.za/presentations/2018%20Camp%202/Range%20Queries%20and%20Fenwick%20Trees%20(Yaseen%20Mowzer).pdf) [ck%20Trees%20\(Yaseen%20Mowzer\).pdf](https://saco-evaluator.org.za/presentations/2018%20Camp%202/Range%20Queries%20and%20Fenwick%20Trees%20(Yaseen%20Mowzer).pdf) (Segment Trees)